# **6 Typedef, matrici e codifica**

Questa dispensa propone esercizi sulla scrittura di algoritmi, in linguaggio C, utili alla comprensione della definizione di matrici, strutture e di tipi, oltre ad un riepilogo sulla codifica dei numeri con complemento a due e IEEE standard.

I tipi di dato strutturato sono dichiarabili in C tramite la parola chiave typedef

```
#define LEN n_elementi
void main(){
struct {
        tipo_campo1 nome_campo1;
        tipo campo2 nome campo2;
        ...
} nome_struttura;
istruzioni;
}
```
A questo punto potremo utilizzare nome\_struttura come se fosse una variabile. Per accedere ai campi della struttura si utilizza la sintassi nome\_struttura.nome\_campo. Grazie ad esso possiamo accedere (leggere o scrivere) nei campi della struttura. L'assegnamento tra strutture è possibile solo se le strutture sono dello stesso tipo (stessi campi, per nome e tipo, con stesso ordine di dichiarazione). Non è possibile fare confronti tra strutture in maniera automatica.

Oltre ad i tipi nativi del C (ad esempio int, char o float) è possibile dichiarare dei tipi definiti dall'utente tramite la parola chiave typedef. Ad esempio, volendo dichiarare dei vettori della stessa dimensione n\_elementi:

```
#define LEN n_elementi
void main(){
typedef tipo_variabile nome_variabile[LEN];
istruzioni;
}
```
E' buona norma dichiarare nuovi tipi con nomi che inizino con una lettera maiuscola, con un prefisso o con un suffisso scelto.

Le matrici in C vengono definite come vettori di vettori. Ad esempio per dichiarare una matrice bidimensionale dovremo scrivere:

```
#define DIM1 n_righe
#define DIM2 n_colonne
void main(){
tipo_variabile nome_variabile[DIM1][DIM2];
istruzioni;
}
```
dove n\_righe e n\_colonne sono degli interi che specificano il numero di righe e colonne della matrice. Nel caso di dimensioni superiori a 2, dovremo mettere tante parentesi quadre e specificare le grandezze massime per ogni dimensione.

La tecnica della dichiarazione di strutture si può combinare con la dichiarazione di matrici. Ad esempio:

```
#define LEN n_elementi
void main(){
typedef tipo_variabile Nome_tipo[LEN][LEN];
typedef struct {
        tipo campo1 nome campo1;
        tipo campo2 nome campo2;
        ...
} Nome_tipo_struttura;
istruzioni;
}
```
La definizione di un tipo non implica l'istanziazione di una variabile di quel tipo. La dichiarazione della variabile avverrà di seguito.

**Riepilogo: CP2** Non cambia la codifica dei numeri positivi. La cifra più significativa ha significato  $-2^{m-1}$  se il numero è rappresentato da  $m$  bit.

Decimale -> CP2

• Controllo se il numero è rappresentabile con  $m$  bit

- Se è positivo, converto il numero in binario con l'algoritmo delle divisioni successive
- Se è negativo, considero il suo opposto, lo codifico in binario, inverto ogni bit, sommo 1

CP2 -> Decimale

- Se è positivo, converto il numero da binario a decimale (somma di esponenti di 2)
- Se è negativo, inverto ogni bit, aggiungo 1, converto in decimale, cambio di segno

La somma di numeri espressi in complemento a due si esegue normalmente, si ignora il carry (cifra significativa che esce dagli  $m$  bit). Abbiamo overflow se c'è inconsistenza nell'operazione (per esempio se la somma di negativi dà un numero positivo).

**Riepilogo: IEEE 754-1985 standard** Decimale -> IEEE standard

- Definisco il bit di segno  $S = 0$  per positivo e  $S = 1$  per negativo
- Codifico in virgola fissa in base 2, parte frazionaria e parte intera
- Porto il numero binario in forma normalizzata in base 2
- Definisco a 23 bit come la mantissa  $M$  senza il primo bit (sempre 1)
- Calcolo l'esponente  $E$  (aggiungo 127 a quello che ho trovato durante la normalizzazione)
- Compongo il numero  $S/E/M$

IEEE standard -> Decimale

- Decompongo il numero  $S/E/M$
- Calcolo l'esponente  $E$  e sottraggo 127
- Sposto la virgola in base all'esponente alla mantissa  $M$
- Converto in decimale la parte intera
- Converto in decimale la parte frazionaria
- Definisco il bit di segno  $S = 0$  per positivo e  $S = 1$  per negativo

## **6.1 Esercizi**

## **Esercizio 6.1**

<span id="page-3-0"></span>Scrivere un programma che permetta all'utente di gestire un libretto di voti di esami, per un massimo di 20 esami. Ogni esame sostenuto ha i seguenti attributi:

- nome del corso (stringa di massimo 256 caratteri)
- voto (minimo 18, massimo 30)
- data (in formato gg/mm/aaaa)
- codice del corso (codice di massimo 6 cifre)

Il programma permette all'utente di svolgere le seguenti operazioni:

**inserimento:** inserisce un esame in fondo alla lista degli esami eventualmente presenti.

**stampa:** stampa tutti gli esami presenti, con i dettagli di cui sopra.

**ricerca:** chiede all'utente di inserire un codice e cerca nel libretto la presenza di un esame corrispondente a quel codice. Se presente, stampa tale esame.

**uscita:** esce dal programma.

tramite un menù di scelta di questo tipo:

[i] inserimento nuovo esame [s] stampa del libretto [r] ricerca per codice [x] uscita

Il programma deve continuare a presentare tale menù, fino a quando l'utente non preme il tasto per uscire.

## **Esercizio 6.2**

<span id="page-3-1"></span>Scrivere un programma che chieda all'utente la dimensione effettiva di una matrice quadrata, che dovrà poi essere acquisita dal programma.

Successivamente, il programma dovrà controllare se la matrice è diagonale (i.e., nessuno zero sulla diagonale principale e solo zeri fuori da essa).

<span id="page-4-0"></span>Estendere il programma per controllare anche se la matrice inserita è simmetrica.

## **Esercizio 6.3**

(TdE Febbraio 2012, variante) Data m una matrice di dimensione  $n \times n$  (costante simbolica) di numeri interi nell'intervallo [0, 9]:

- 1. si scriva un frammento di programma in linguaggio C (con le relative dichiarazioni di variabili necessarie al corretto funzionamento), che trovi il numero più frequente (si ipotizzi che tale numero sia unico). Il programma deve stampare a schermo tutti i numeri presenti nella matrice con valore minore del valore più frequente e successivamente tutti quelli con valore maggiore di quello più frequente;
- 2. Aggiungere al programma di cui sopra un frammento di codice che legga tutti e soli i valori memorizzati nel secondo dei due vettori (che potrebbero essere meno della lunghezza massima del vettore) e stampi a video se sono o meno monotoni crescenti, ovvero se tutti gli elementi adiacenti sono ordinati  $a_i \leq a_{i+1}$ .

## **Esercizio 6.4**

- <span id="page-4-1"></span>(a) Si dica qual è l'intervallo di valori interi rappresentabile con la codifica in complemento a due a 9 bit.
- (b) Con riferimento a tale codifica indicare, giustificando brevemente le risposte, quali delle seguenti operazioni possono essere effettuate correttamente:
	- $-254-255$
	- **–** +254 − 253
	- $-18 + 236$
	- $-+217+182$
- (c) Mostrare in dettaglio come avviene il calcolo delle operazioni (i) e (ii), evidenziando il bit di riporto e il bit di overflow così ottenuti.

#### **Esercizio 6.5**

<span id="page-4-2"></span>(TdE November 2012)

1. Si determini la codifica binaria dei numeri -12.625 e 16.65 secondo lo Standard IEEE 754-1985 a precisione singola, riportando i calcoli effettuati.

- 2. L'uso della rappresentazione IEEE 754-1985 a precisione singola ha comportato delle approssimazioni?
- 3. L'uso della rappresentazione IEEE 754-1985 a precisione doppia avrebbe portato ad una rappresentazione più precisa dei due numeri considerati?

Si ricorda che lo standard IEEE 754-1985 a precisione singola ha le seguenti caratteristiche: 1 bit per il segno, 23 bit per la mantissa, 8 per l'esponente (K=127) Si ricorda che lo standard IEEE 754-1985 a precisione doppia invece ha le seguenti caratteristiche: 1 bit per il segno, 52 bit per la mantissa, 11 per l'esponente (K=1023)

## **Esercizio 6.6**

<span id="page-5-0"></span>Scrivere un programma che converta un numero intero positivo da decimale a binario avendo a disposizione 10 bit, se possibile.

## **Soluzioni**

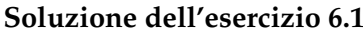

```
#include <stdio.h>
#define DIM_LIBR 20
#define DIM_NOME 256
//#define MIN_VOTO 18
//#define MAX_VOTO 30
#define DIM_DATA 10
#define DIM_CODI 6
void main(){
char menu;
int n_esami = 0;
int i,j;
typedef struct{
    char nome_corso[DIM_NOME+1];
    int voto;
    char data[DIM_DATA+1];
   char codice[DIM_CODI+1];
} Esame;
Esame libretto[DIM_LIBR];
do {
   system("cls"); //WINDOWS
   //system("clear"); //UNIX
   printf("Scegliere una delle seguenti opzioni:\n");
    printf("[i] inserimento nuovo esame\n");
   printf("[s] stampa del libretto\n");
    printf("[r] ricerca per codice\n");
    printf("[x] uscita\n");
    scanf("%c",&menu);
   fflush(stdin);
    switch (menu) {
        case 'i':
           //Istruzioni
           printf("Inserisci nome esame: ");
           scanf("%s",libretto[n_esami].nome_corso);
            printf("Inserisci voto: ");
           scanf("%d",&libretto[n_esami].voto);
           printf("Inserisci data: ");
            scanf("%s",libretto[n_esami].data);
            printf("Inserisci codice: ");
           scanf("%s",libretto[n_esami].codice);
           n_esami++;
           break;
        case 's':
            //Istruzioni
            for (i = 0, i < n_esami, i++)
               printf() ....
           break;
        case 'r':
```

```
//Istruzioni
            printf("Inserisci il codice da controllare: ");
            scanf("%s",codice);
            for (i = 0; i < n esami; i^{++}) {
                //libretto[i].codice == codice;
                is_equal = 1;for (j = 0; j < DIM_CODI; j^{++})
                    if (libretto[i].codice[j] != codice[j])
                        is equal = 0;if (is_equal)
                    //Stampare esame
            }
            break;
        default:
            break;
    }
} while (menu != 'x');
}
```
#### **Soluzione dell'esercizio [6.2](#page-3-1)**

```
#include <stdio.h>
#define MAX_DIM 20
void main(){
typedef enum{falso, vero} Booleano;
int matrice[MAX_DIM][MAX_DIM];
int dim_matr;
\int int i, \overline{1};
Booleano is_diagonale, is_simmetrica;
do {
   printf("Inserire la dimensione della matrice quadrata: ");
    scanf("%d",&dim_matr);
} while (dim_matr < 0 || dim_matr > MAX_DIM);
for(i = 0; i < dim_matrix; i++)for(j = 0; j < \text{dim\_matrix}; j++) {
         printf("Inserire l'elemento in posizione [%d][%d]: ", i+1, j+1);
        scanf("%d", &matrice[i][j]);
    }
is_diagonale = 1;for (i = 0; i < dim_matr; i++) {
    if (\text{matrice}[i][i] == 0)is_diagonale = 0;
    }
if (is_diagonale) {
    for(i = 0; i < dim_matr; i++)
```

```
for(j = 0; j < dim_matr; j++) {
            if (i := j \&x matrice[i][j] != 0)
                 is_diagonale = 0;}
}
is_simmetrica = 1;
for(i = 0; i < dim_matr; i++) {
    for(j = i+1; j < dim_matrix; j++) {
       if (\text{matrice}[i][j] := \text{matrice}[j][i])is_simmetrica = 0;
    }
}
is_diagonale = -2;
if (is_diagonale)
   printf("La matrice e' diagonale e simetrica\n");
else {
    if (is_simmetrica)
       printf("La matrice non e' diagonale, ma simmetrica\n");
    else
        printf("La matrice non e' diagonale, ne' simmetrica\n");
}
}
```
#### **Soluzione dell'esercizio [6.3](#page-4-0)**

```
#define N 5 // dimensione matrice
#define RANGE 10 // da 0 a 9
#include <stdio.h>
int main () {
   int m[N][N];
   int v1[N*N], v2[N*N];
   int freq[RANGE];
   int fmax = 0;
   int valmax;
   int u, z;
   int i, j;
   //inizializzo matrice con valori crescenti (non necessario
    // se non per evitare di inserire a mano i valori)
   for (i = 0; i < N; i++) {
       for (j = 0; j < N; j++) {
            m[i][j] = i * j;printf("%2d ", m[i][j]);
        }
       printf("\n");
   }
   //inizializzo vettore frequenze
   for (i = 0; i < RANGE; i++)
        freq[i] = 0;
   for (i = 0; i < N; i++) {
```

```
for (j = 0; j < N; j++) {
       freq[m[i][j]]++;
    }
}
//ricerco valore piu frequente
for (i = 0; i < RANGE; i++)
    if (i == 0 || freq[i] > fmax) {
       valmax = i; //valore
       fmax = freq[i]; //frequencies}
//spostamento valori
u = z = 0;for (i = 0; i < N; i++) {
    for (j = 0; j < N; j++) {
       if (m[i][j] < valmax) {
            v1[u] = m[i][j];u++;}
        if (m[i][j] > valmax) {
            v2[z] = m[i][j];z++;}
    }
}
//stampa valori
printf("fmax = %d, valmax = %d\n", fmax, valmax);
for (i = 0; i < u; i++)printf("%d ", v1[i]);
printf(" (%d elementi)\n", u);
for (i = 0; i < z; i++)
   printf("%d ", v2[i]);
printf(" (%d elementi)\n", z);
//controllo se v2 e' monotono
i = 0;while (i \leq z-1 \leq v \leq 2[i] \leq v \leq 2[i+1])i++;
//uscita prematura dal ciclo?
if (i < z-1)
   printf("Vettore NON monotono crescente.");
else
    printf("Vettore monotono crescente.");
```
#### **Soluzione dell'esercizio [6.4](#page-4-1)**

- (a) I valori rappresentabili vanno da  $-2^{m-1} = -256$  a  $2^{m-1} 1 = +255$  compresi.
- (b) Le soluzioni delle operazioni sono:

}

- **–** −254−255 NO si ottiene un valore negativo troppo grande in valore assoluto
- **–** +254 − 253 SI si ottiene un valore piccolo in valore assoluto
- **–** −18 + 236 SI si ottiene un valore positivo, grande in valore assoluto ma nei limiti
- **–** +217+ 182 NO si ottiene un valore positivo troppo grande in valore assoluto

(c)

• In complemento a 2 a  $m = 9$  bit,  $(-254)_{10} = (100000010)_{CP2}$  (perchè  $(254)_{10} =$ (011111110)<sub>2</sub>). Da questo possiamo ricavare che (−255)<sub>(</sub>10) = (100000001)<sub>CP2</sub> essendo  $-255 = -254 - 1$ . La somma diventa:

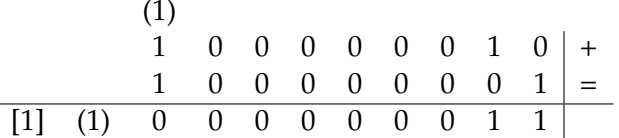

• 254 in complemento a due è  $(011111110)_{CP2} = (011111110)_2$  essendo positivo. invece  $-253 = -254 + 1 = (100000011)_{CP2}$ , quindi:

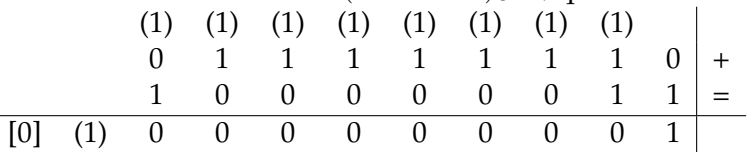

ignorando il carry abbiamo il risultato esatto  $(000000001)_{CP2} = (1)_{10}$ .

#### **Soluzione dell'esercizio [6.5](#page-4-2)**

Per quanto riguarda -12.625

- Definisco il bit di segno:  $S = 1$
- Codifico in virgola fissa in base 2, parte frazionaria  $(0.625)_{10} = (0.101)_2$  e parte intera  $(12)_{10} = (1100)_2$  ovvero 1100.101
- Porto il numero binario in forma normalizzata:  $1.100101 \times 2^3$
- Definisco a 23 bit come la mantissa M = 10010100000000000000000
- Calcolo l'esponente  $E = 127 + 3 = (130)<sub>10</sub> = (010000010)<sub>2</sub>$
- Compongo il numero 1 010000010 10010100000000000000000

Il numero è già rappresentato in maniera esatta in precisione singola. La precisione doppia non cambierà il numero (non aumenterà la precisione della rappresentazione).

Per quanto riguarda 16.65

- Definisco il bit di segno:  $S = 0$
- Codifico in virgola fissa in base 2, parte frazionaria  $(0.65)_{10} = (0.10\overline{1001})_2$  e parte intera  $(16)_{10} = (10000)_2$  ovvero  $10000.10\overline{1001}$
- Porto il numero binario in forma normalizzata:  $1.000010\overline{1001}\times 2^5$
- Definisco a 23 bit come la mantissa  $M = 0000101001100110011$
- Calcolo l'esponente  $E = 127 + 5 = (132)_{10} = (010000100)_2$
- Compongo il numero 0 010000100 00001010011001100110011

Il numero non è rappresentato in maniera esatta in precisione singola, ed essendo periodico non lo può essere neanche in precisione doppia. La precisione doppia avrà una rappresentazione più precisa del numero.

#### **Soluzione dell'esercizio [6.6](#page-5-0)**

```
#include <stdio.h>
#include <math.h>
#define MAX_DIGIT 10
void main() {
int n_10, temp, i, nDigit, maxVal;
int n_2[MAX_DIGIT];
maxVal = pow(2, MAX_DIGIT) - 1;do
{
    printf("Inserire il nr base 10: ");
    scanf("%d" , &n_10);
}while(n_10 > maxVal || n_10 <0);
temp = n_10;nDigit = 0;
while(temp > 0)
{
    n_2[nDigit] = temp % 2;temp = temp / 2;nDigit++;
}
printf("%d in base 2 diventa: " , n_10);
for(i = nDigit - 1 ; i >= 0 ; i--)
    printf("%d", n_2[i]);
}
```